$($ 

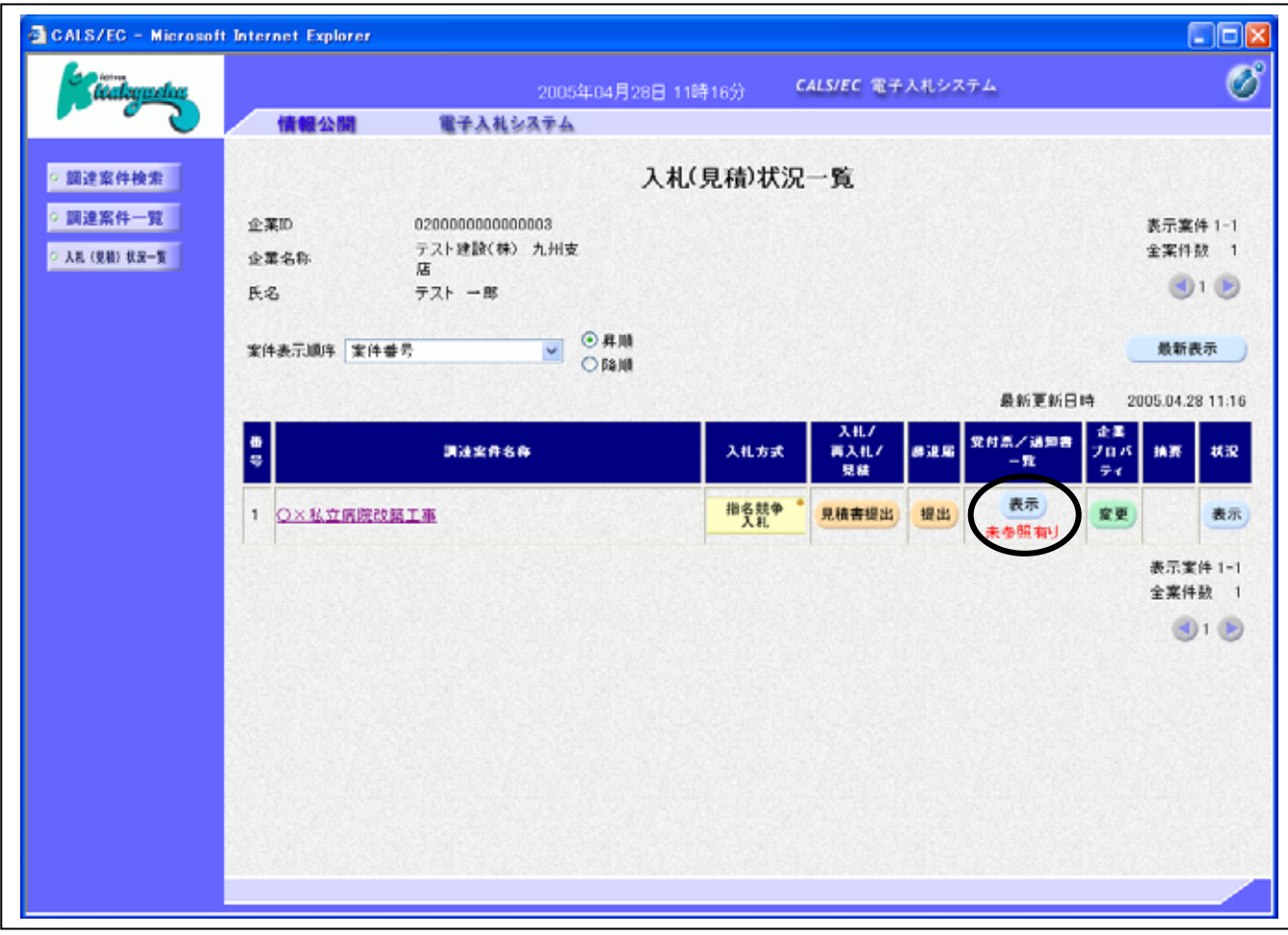

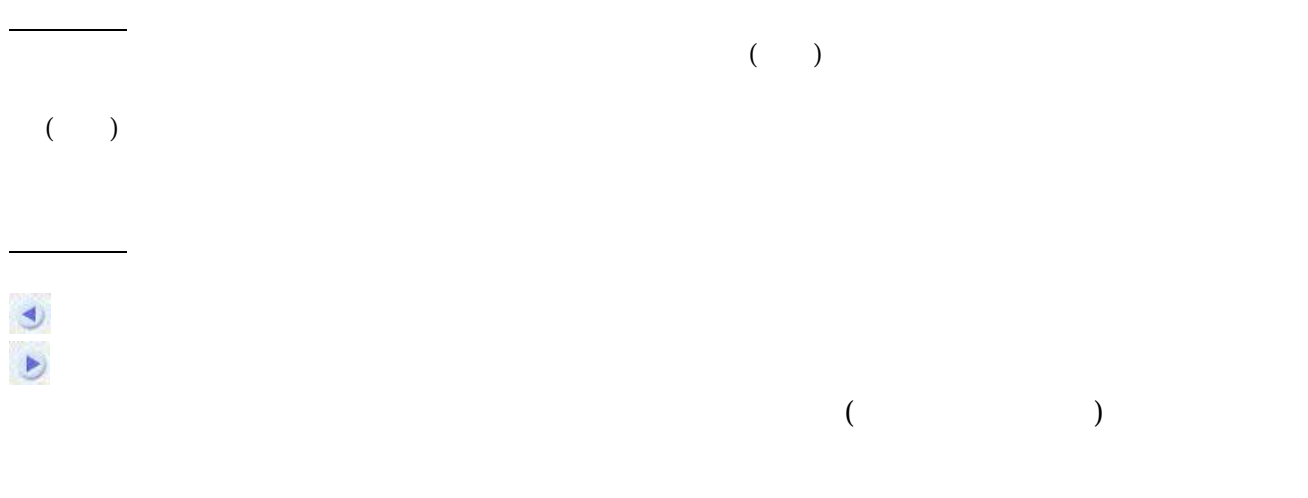

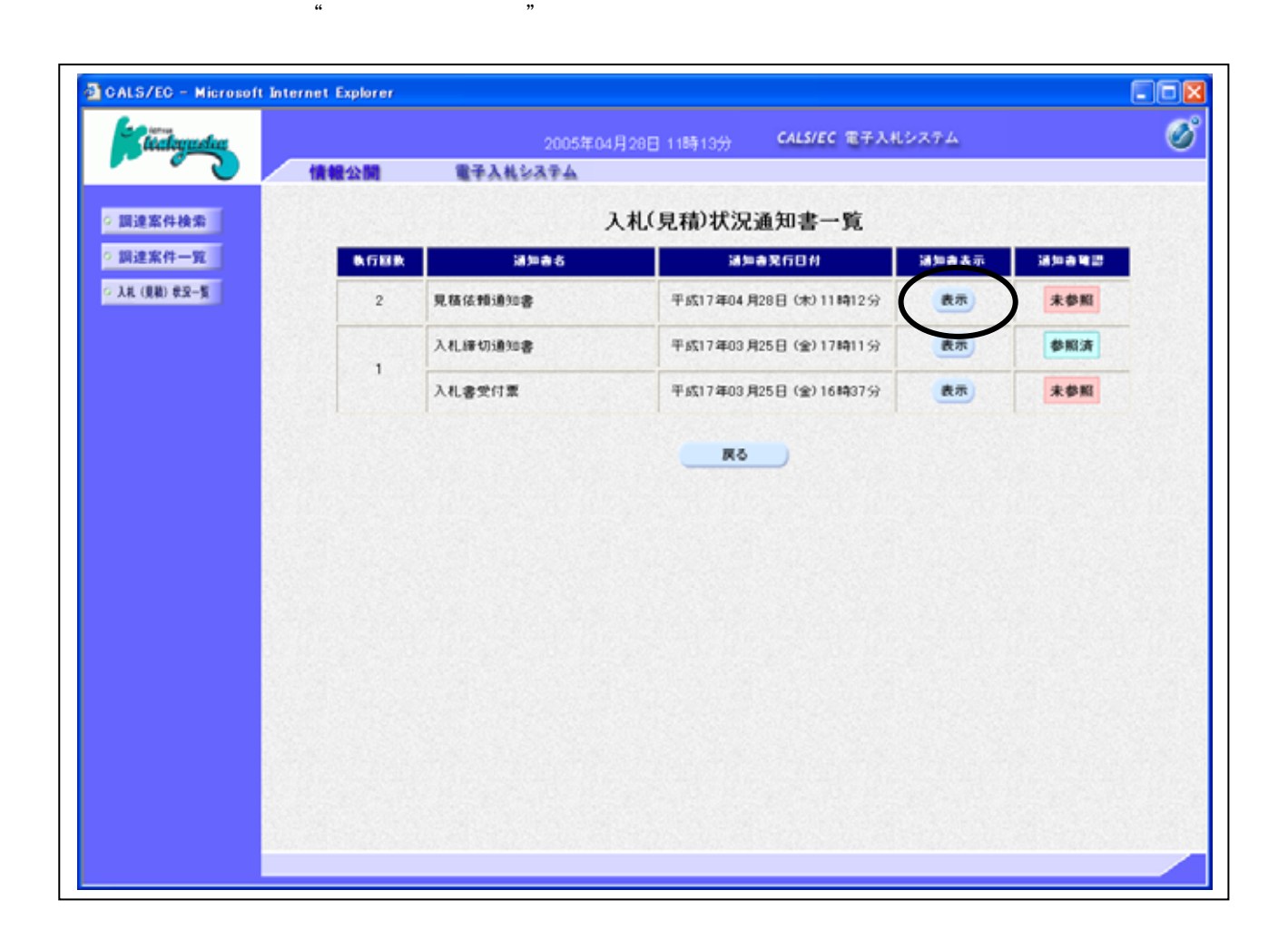

 $\mathfrak{m}$  and  $\mathfrak{m}$  and  $\mathfrak{m}$  and  $\mathfrak{m}$ 

 $\mathcal{N}_{\text{eff}}$ 

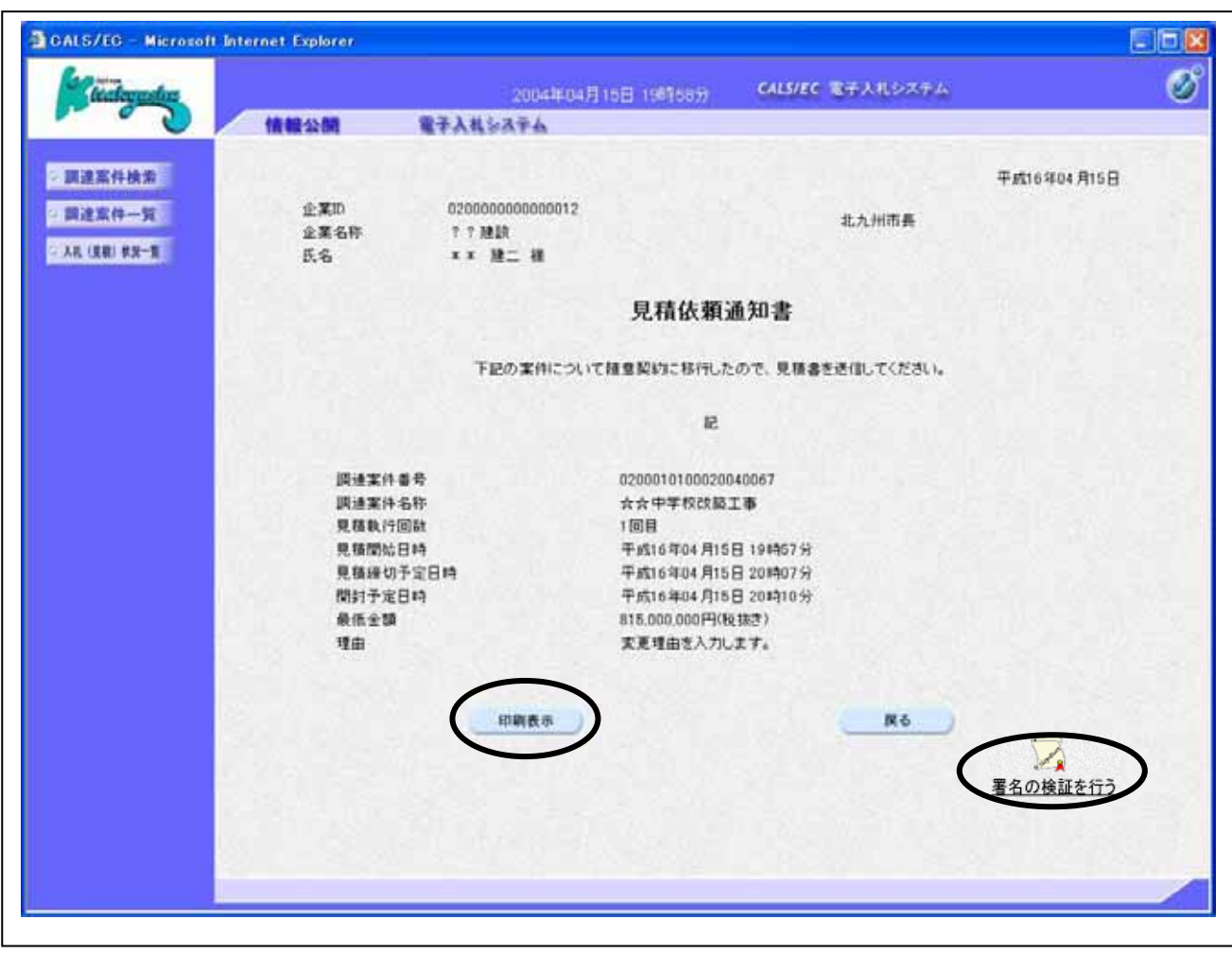

 $($ 

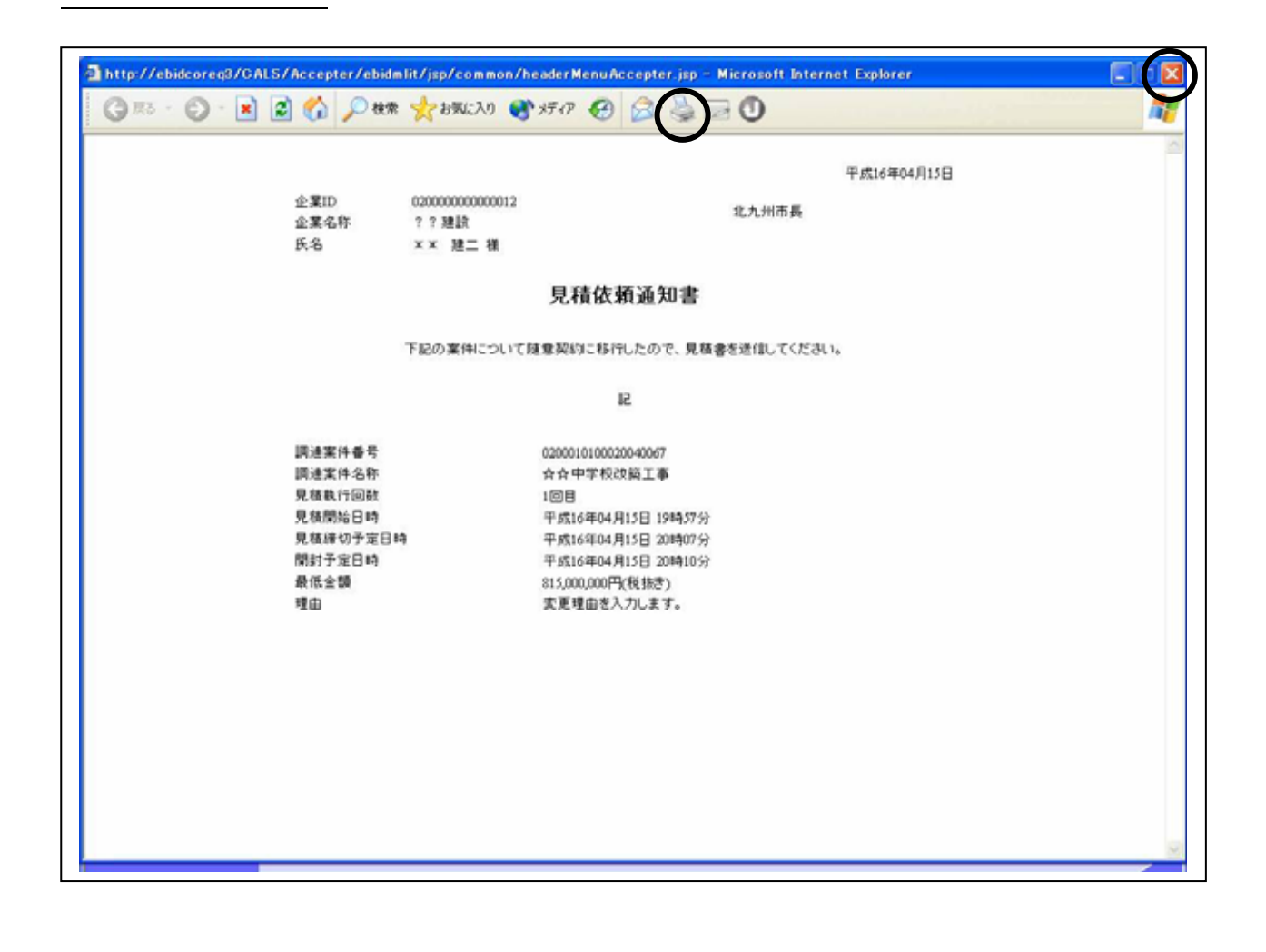

 $\mathsf{R}^{\mathsf{R}}$